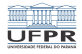

1/22

KO K (DIK CERKER) E 1990

#### Sistemas Operacionais Gestão de memória - Alocação de memória

#### Prof. Carlos Maziero

DInf UFPR, Curitiba PR

Abril de 2019

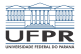

### Conteúdo

- 1 [Alocação de memória](#page-2-0)
- 2 [Fragmentação](#page-7-0)
	- [Estratégias de alocação](#page-8-0)
	- **[Desfragmentação](#page-10-0)**
	- **[Fragmentação interna](#page-12-0)**
- **3** [O alocador Buddy](#page-14-0)
- 4 [O alocador Slab](#page-17-0)

5 [Alocação no espaço de usuário](#page-21-0)

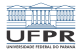

## <span id="page-2-0"></span>Alocação de memória

#### Alocar memória

Reservar memória para uso do SO ou dos processos

O alocador de memória:

- atende solicitações do núcleo ou de processos
- aloca e libera áreas de memória
- gerencia que áreas estão livre ou ocupadas
- **rapidez e pouco desperdício de memória**

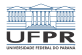

### Níveis de alocação

#### ■ Memória física:

- Organiza a memória RAM
- Aloca áreas para carregar processos e para o núcleo

#### No espaço de núcleo:

- Obtém áreas do alocador físico
- Aloca/libera estruturas de dados do núcleo
- Sockets, semáforos, descritores de processos, ...
- No espaço de usuário:
	- **Implementado em bibliotecas fora do núcleo**
	- Gerencia a área Heap do processo
	- Atende requisições dos processos (malloc, free)

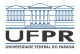

### Alocação de memória

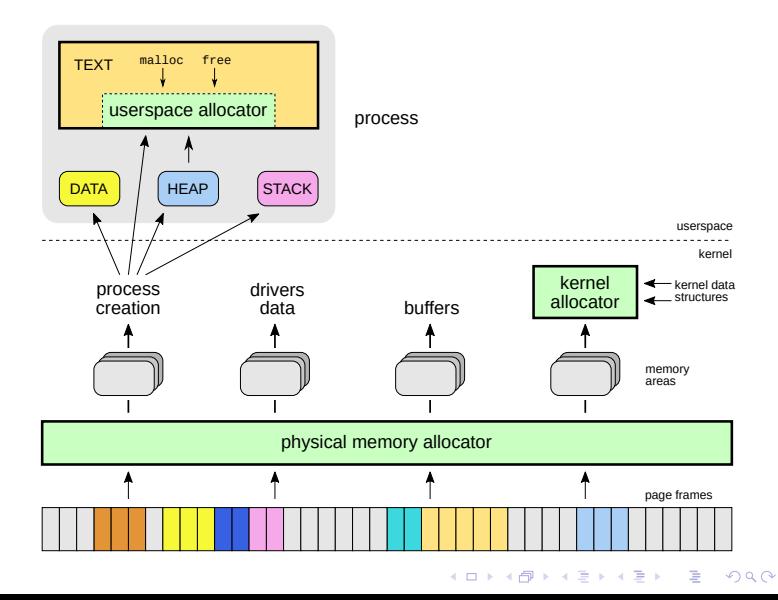

5/22

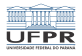

## Alocação básica

Problema:

- manter uma ou mais áreas de memória
- atender pedidos de alocação e liberação de blocos
- otimizar o uso da memória
- evitar/minimizar a fragmentação

Estratégia:

manter listas de áreas livres e ocupadas

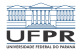

### Alocação de memória

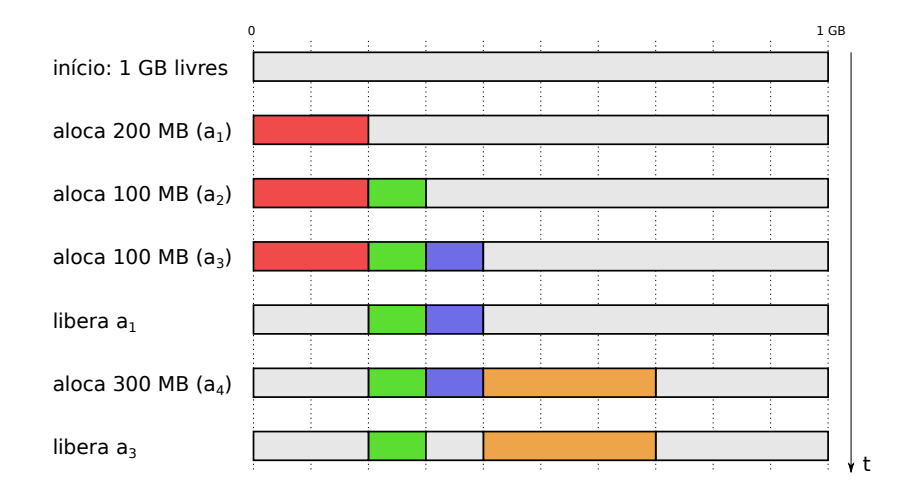

**Kロメ K部メ K ミメ K ミメ / ミーの Q (V)** 7/22

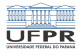

8/22

K ロ X x 何 X x ミ X x モ X ミ ヨ → つんへ

## <span id="page-7-0"></span>Fragmentação da memória

Fragmentação externa:

- "Buracos" entre áreas de memória alocadas
- Gerados pelas alocações e liberações de memória
- Reduz a capacidade de alocação
- Exige mais esforço de gerência

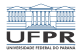

## <span id="page-8-0"></span>Estratégias de alocação de novos blocos

#### ■ Best-Fit:

- **Escolher a menor área livre onde o bloco couber**
- Pode gerar fragmentos pequenos e inúteis
- $W$ orst-Fit:
	- **Escolher sempre a maior área livre**
	- Pode gerar escassez de áreas grandes
- First-Fit:
	- **Escolher a primeira área** livre onde o bloco couber
	- Solução rápida
- Next-Fit:
	- Variante da *first-fit*, para distribuir as alocações

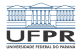

### Fragmentação externa

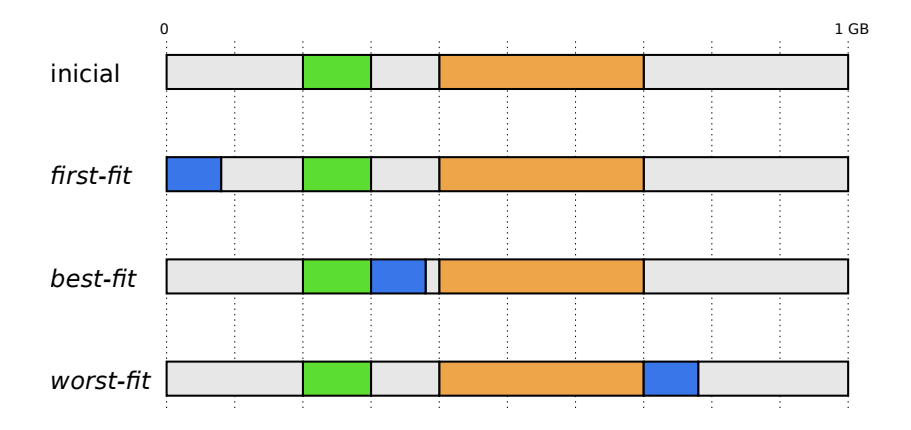

Qual a melhor estratégia?

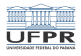

## <span id="page-10-0"></span>Desfragmentação

Ideia:

- Periodicamente, desfragmentar a memória
- Mover os blocos para concatenar fragmentos
- Liberar áreas maiores de memória

Problemas:

- Endereços de memória dos blocos serão alterados  $\sim$
- Só pode ser aplicado à memória física (MMU)
- Deve ser rápido para não atrapalhar o sistema
- Algoritmos de otimização combinatória

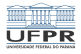

## Desfragmentação

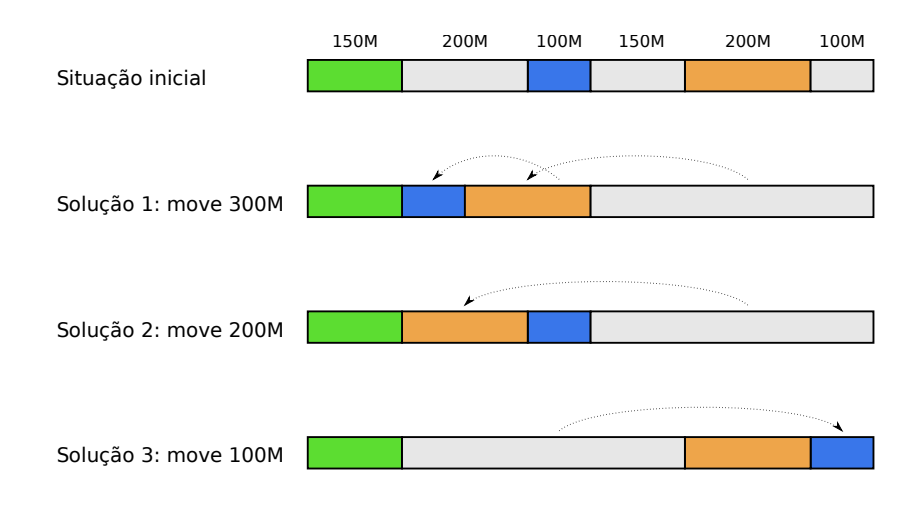

K ロ X x 伊 X x ミ X x ミ X = X → O Q Q → 12/22

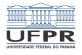

10 → 1日 → 1월 → 1월 → 1월 → 200 → 13/22

### <span id="page-12-0"></span>Fragmentação interna

Arredondamento das solicitações de blocos de memória:

- Para evitar o surgimento de fragmentos muito pequenos
- Diminuir custo de gerência
- **Inevitável em sistemas paginados**

Processos recebem mais memória que o solicitado:

- **Essa memória não será usada**
- Perda média: 1/2 página por processo

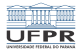

14/22

**KORK EXTERICATEL** 

#### <span id="page-13-0"></span>Fragmentação interna

#### Exemplo: dada uma requisição de 80 MB de memória:

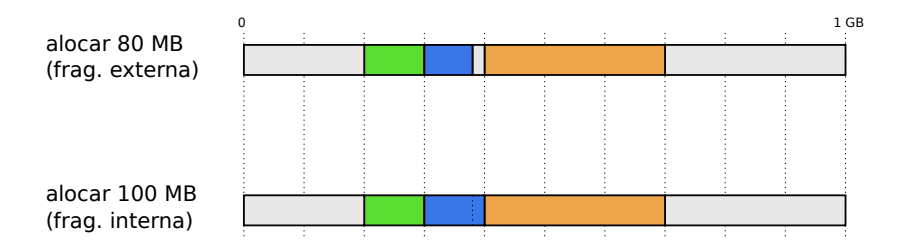

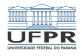

15/22

 $\equiv$   $\Omega$ 

# <span id="page-14-0"></span>O alocador Buddy

Princípio:

- Alocar blocos de memória de tamanho  $2^n$
- Exemplo:  $p/$  pedido de 85 KB, alocar 128 KB ( $2^7$  KB)
- Bloco mínimo: entre 1 KB e 64 KB

Exemplo: ao alocar um bloco de 40 KB:

- **1** procura bloco de 64 KB e o aloca
- <sup>2</sup> se não houver, procura bloco de 128 KB e divide em dois
- <sup>3</sup> se não houver, procura bloco de 256 KB e ...

Exemplo: ao liberar um bloco:

- **1** se o "par" (*buddy*) do bloco estiver livre, funde-os
- 2 se o par do novo bloco estiver [liv](#page-13-0)[re](#page-15-0)[,](#page-13-0) [fu](#page-14-0)[n](#page-13-0)[d](#page-14-0)[e](#page-16-0)[-](#page-17-0)[o](#page-13-0)[s](#page-14-0)

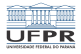

## <span id="page-15-0"></span>O alocador Buddy

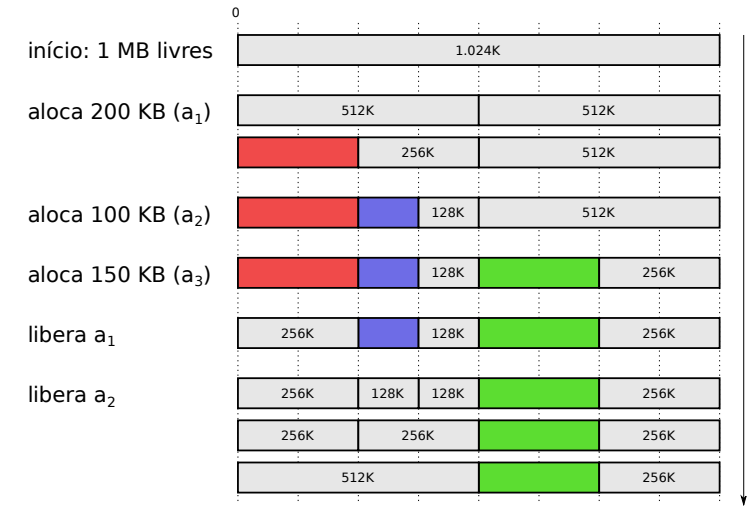

t

イロトメタトメミトメミト (毛) のQC ( 16/22

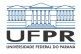

## <span id="page-16-0"></span>O alocador Buddy

Variantes do alocador Buddy:

- Buddy binário (sempre dois buddies iguais)
- Buddy binário com pesos (64 KB = 48KB + 16 KB)  $\sim$
- **Buddy com Fibonacci**

Uso: alocador de memória física no Linux:

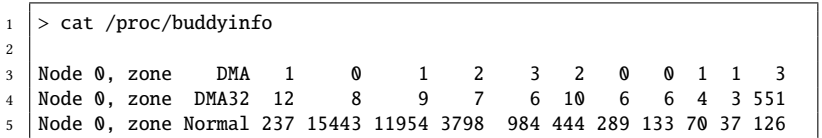

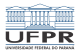

## <span id="page-17-0"></span>O alocador Slab

Proposto para o sistema SunOS 5.4, amplamente usado hoje. Especializado na alocação de "objetos" do núcleo:

- descritores de arquivos, processos, sockets, etc
- pequenos (10s-100s bytes) e com tamanhos padronizados
- continuamente criados/destruídos na operação do núcleo

18/22 - 18/22 - 18/22 - 18/22

podem ser reutilizados ao invés de alocados/liberados

Estratégia básica: caching de objetos

- Um cache para cada tipo de objeto
- Cada cache é dividido em *slabs* (placas)
- Um slab pode estar cheio, vazio ou parcial

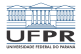

## O alocador Slab

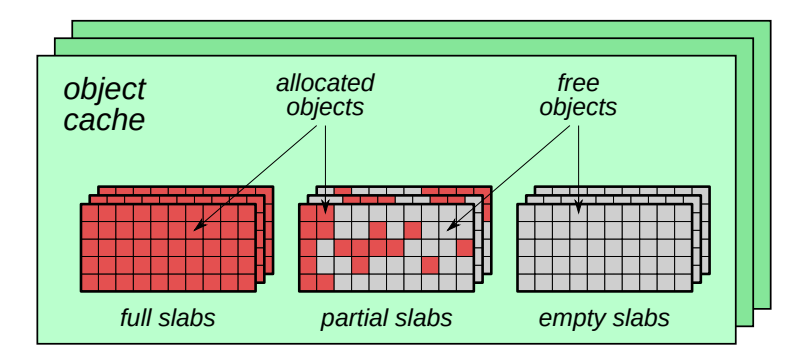

K ロ ▶ K @ ▶ K 할 ▶ K 할 ▶ ... 할 ... 9 Q Q · 19/22

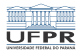

### Funcionamento do alocador Slab

- <sup>1</sup> Ao receber um pedido de objeto, o alocador analisa o cache adequado e entrega um objeto livre de um slab parcial;
- <sup>2</sup> se não houver slab parcial, entrega um objeto livre de um slab vazio e muda o status dele para parcial;
- <sup>3</sup> se não houver slab vazio, solicita RAM ao alocador físico para um novo slab, ajusta seu status para vazio, inicializa seus objetos e os marca como livres;
- <sup>4</sup> ao liberar um objeto, este é marcado como livre;
- <sup>5</sup> se todos os objetos de um slab estiverem livres, ele é marcado como vazio;
- <sup>6</sup> slabs vazios podem ser devolvidos ao alocador físico se houver necessidade de RAM no sistema.

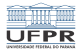

### O alocador Slab no Linux

#### > cat /proc/slabinfo

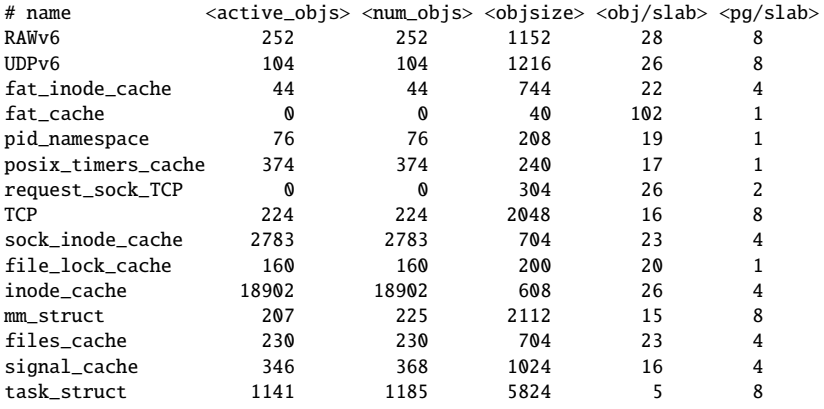

...

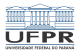

## <span id="page-21-0"></span>Alocação no espaço de usuário

Userspace allocator:

- Gerencia o uso da área Heap do processo
- Alocação dinâmica de variáveis
- $\blacksquare$  Implementado em biblioteca (LibC)

Abordagens:

- $\blacksquare$  Mais simples: *best-fit*
- DLmalloc (usado no Linux)
- Solução ad-hoc para aplicações específicas
- Memory pool: prealocar vetor de blocos iguais